#### **eLearning 講座に関する問い合わせ先 elearning@tpsolutions.co.jp**

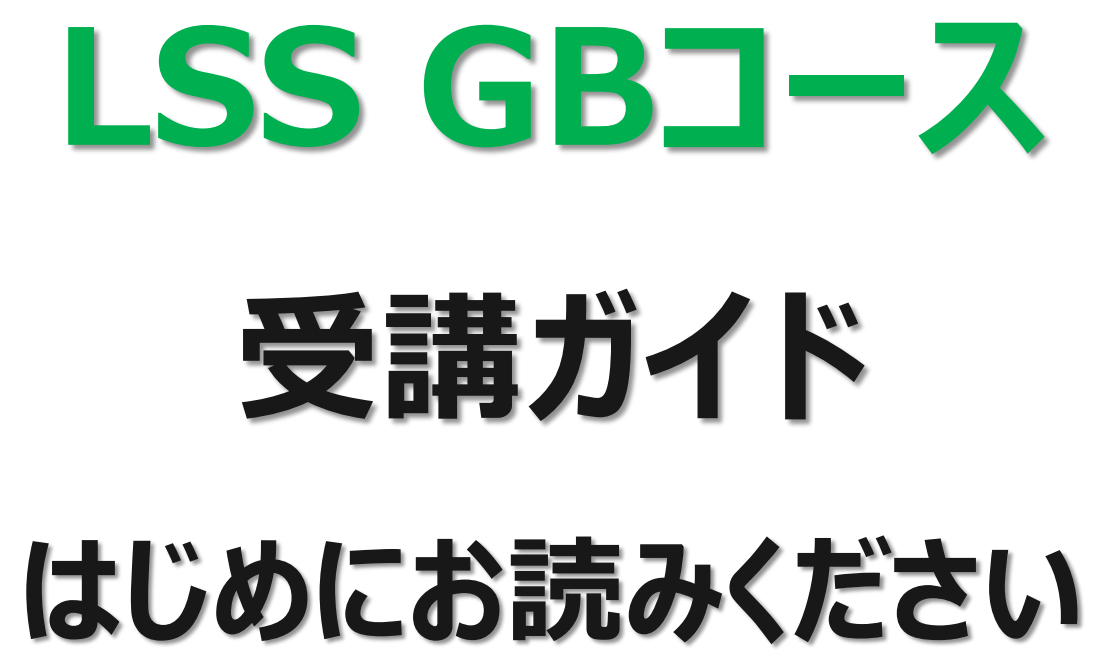

## **ライズマネジメント株式会社 ライズマネジメント株式会社 株式会社 T&P Solutions 株式会社 T&P Solutions**

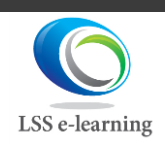

All Rights Reserved by Raise Management and T&P Solutions **1 1** 

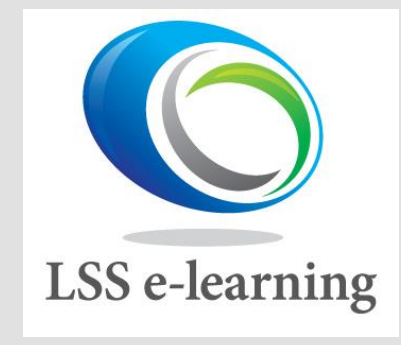

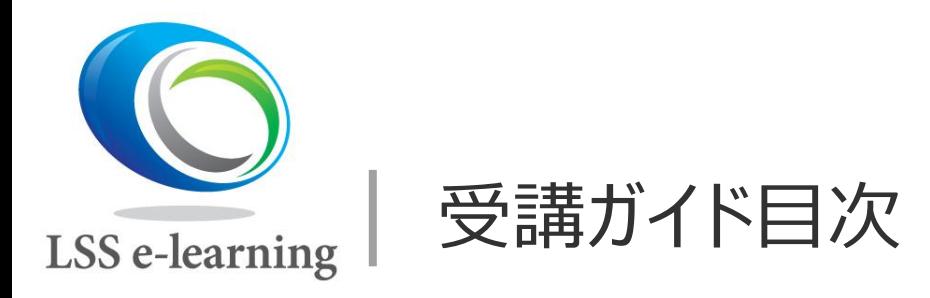

- 1. はじめに
- 2. LSS GBコースの特長
- 3. コース受講のアウトライン
- 4. 申し込み ~ 受講開始までの流れ
- 5. ①ビデオ学習 (確認テスト含む)
- 6. ②シミュレーションプロジェクト(実践応用)
- 7. ③終了テスト
- 8. LSS GB 認定

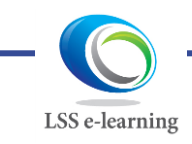

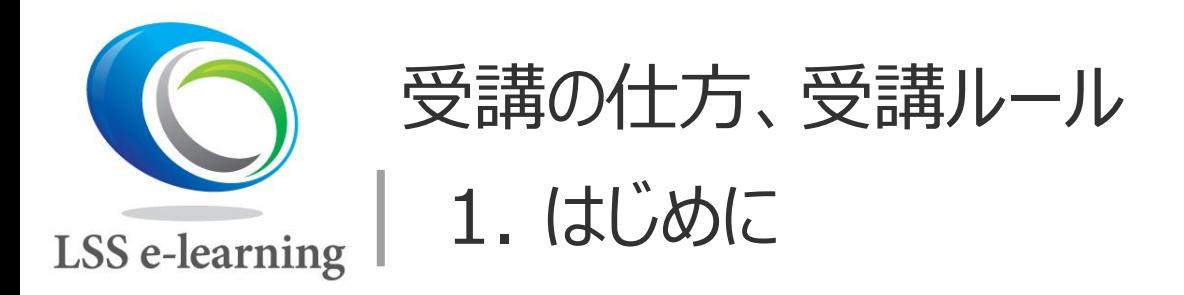

● Lean Six Sigma (LSS) は、欧米を中心に広く用いられて いる ビジネス変革手法 **BPR** (Business Process Reengineering )、業務改善手法です 。 ● 当コースは、LSSの本質とその使い方を学び、ビジネス変革、 様々な問題(課題)解決を推進できるリーダーとしてのスキル

を習得することを目的としています。

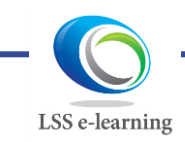

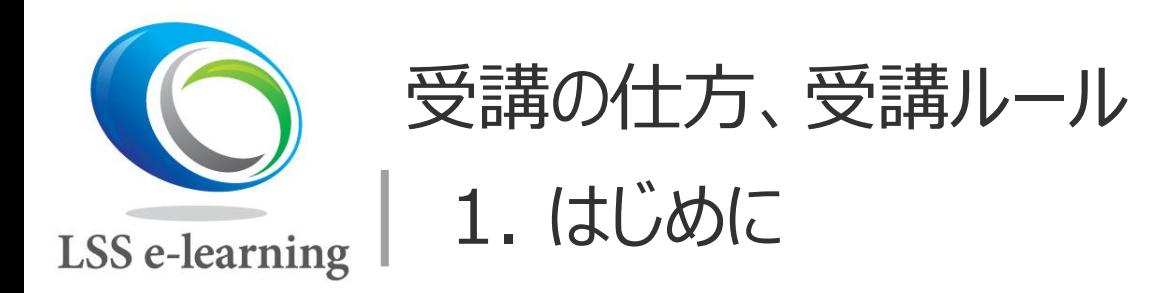

- 当コースは、ISO13053「定量的プロセス改善法 シックス シグマ」に準拠した内容なので、グローバルに使えるスキルです。
- LSS GBの認定証は

ライズマネジメント株式会社、株式会社 T&P Solutions から共同名で発行します。

● 受講期限は、1年 (ID/パスワード発行から12か月\*) です。

\*詳細は、04 申し込み~受講開始までの流れをご覧ください。 但し、認定後30日で、動画コンテンツへのアクセスは原則終了となります。 体調不良等により受講ができず、延長をご希望される方は個別にご連絡ください。

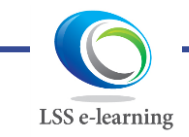

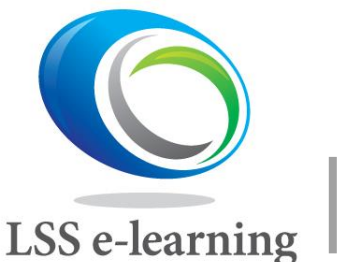

受講の仕方、受講ルール 2. LSS GB コースの特長

# **①ビデオ学習、②シミュレーションプロジェクト(実践応用)、 ③終了テストの3つで構成**

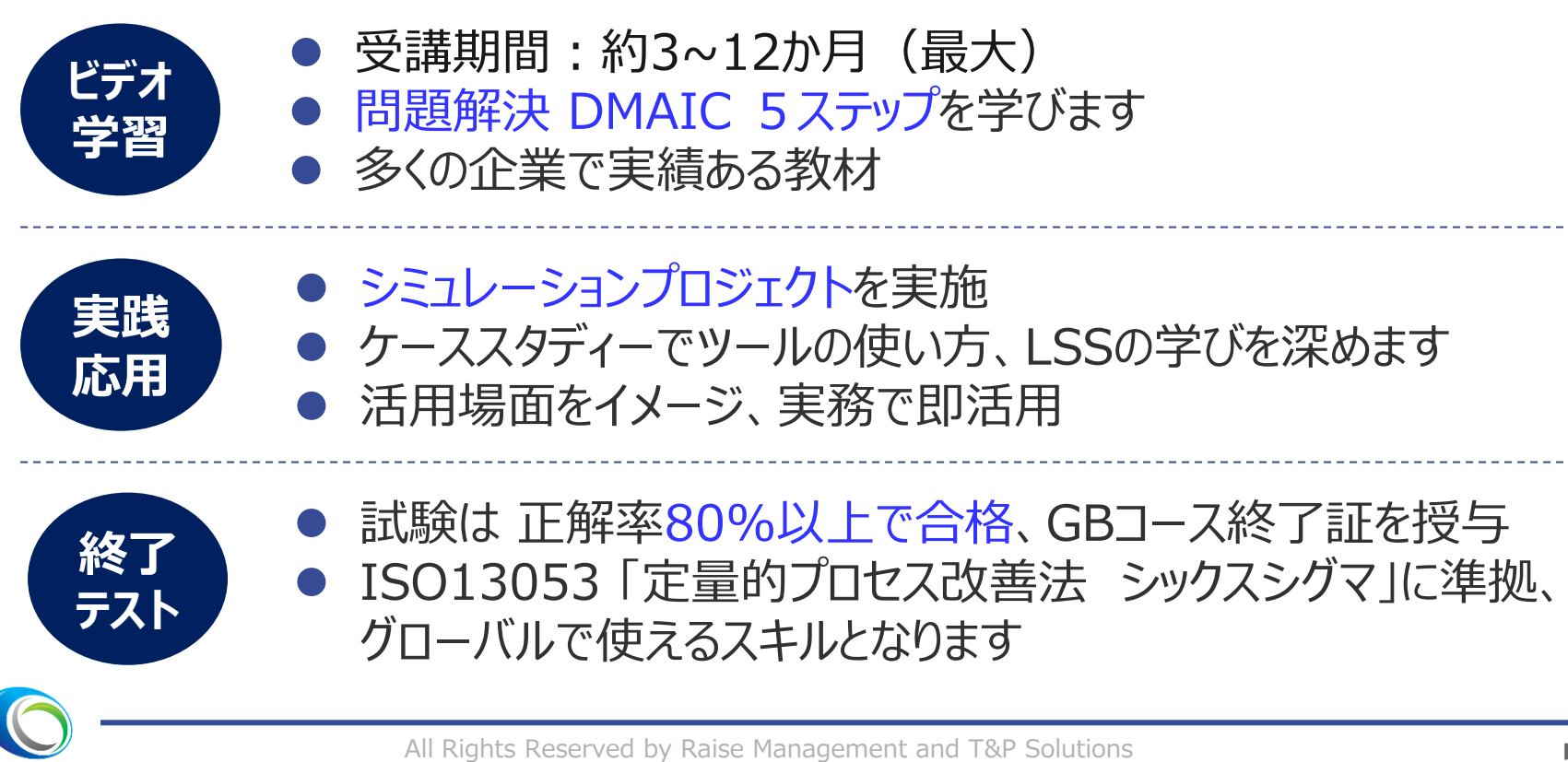

LSS e-learning

All Rights Reserved by Raise Management and T&P Solutions<br>
LSSGB22\_02

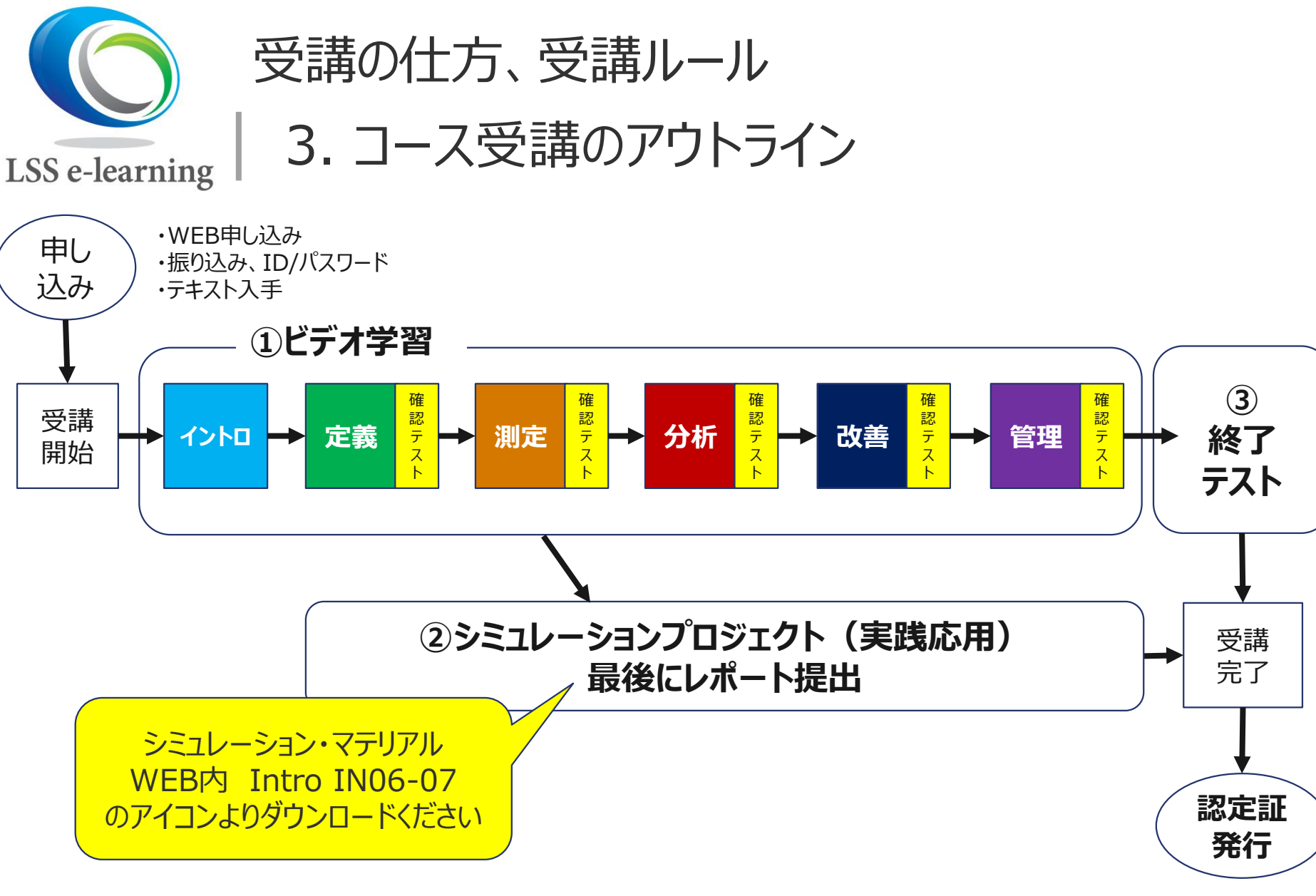

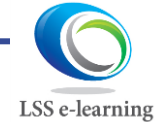

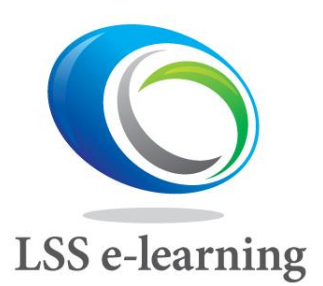

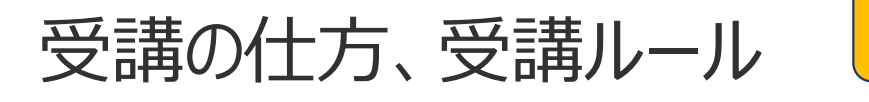

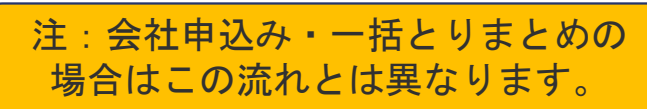

4. 申し込み ~ 受講開始までの流れ

- **ステップ 1 お申し込み**
- WEBより、必要事項を記入の上、お申込みください。
- ⚫ お申し込みで使用されたメールアドレスをユーザー(利用者)IDとし て登録いたします。
- ⚫ お申込みされた受講者ご本人メールアドレス宛に、受講に当たっての 確認事項、受講費用の払い込み先等をメールにてお知らせします。

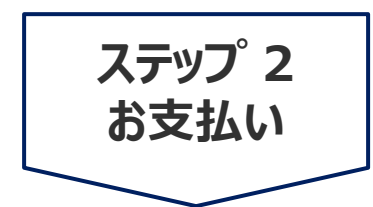

- ⚫ お申し込み後、指定口座に一括で7日以内にお振り込みください。
- 7日を過ぎて入金が確認されない場合、注文(お申し込み)を キャンセルさせて頂くことがございます。

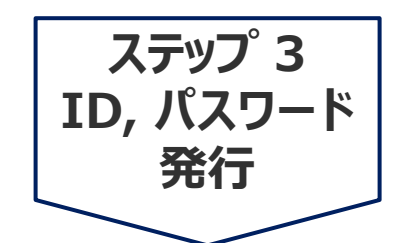

- 当社にてお振り込みと、受講者の必要情報が確認できましたら、 受講者ご本人宛にユーザー(利用者)IDとパスワード、ログイン 先をお送りいたします。
- ⚫ テキスト一式は、入金確認後、通常10日以内に受講者宛に発 送いたします。(年末年始、休祝日がある場合は、これ以上かか る場合があります)

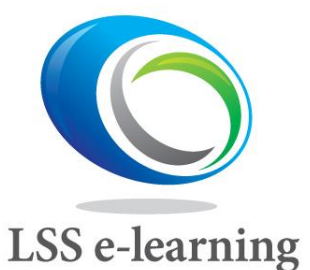

# 受講の仕方、受講ルール 4. 申し込み ~ 受講開始までの流れ

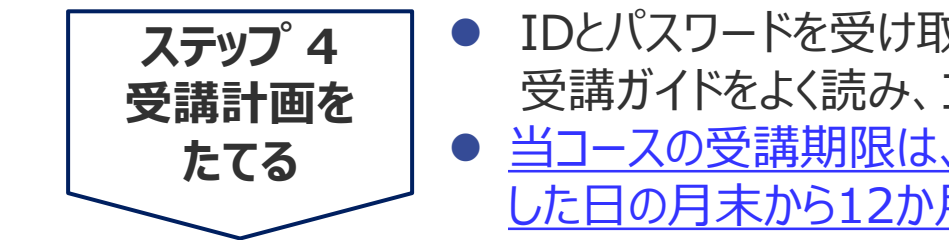

- ⚫ IDとパスワードを受け取りましたら、受講をスタートすることができます。 受講ガイドをよく読み、コースの概要を掴んでから受講を始めましょう。 ● 当コースの受講期限は、IDとパスワードを発行(メールにて送信) した日の月末から12か月(翌年の同月末)です。
	- 例) 2023年1月20日に IDとパスワード発行の場合 2024年1月31日までが本コース受講の期限となります
- ⚫ ビデオの本数も多いですが、受講内容、情報量がとても多いです。 難しい内容が多々あるかもしれません。はじめにテキストに目を通し、 受講計画を立てましょう。
- ビデオのIN01にサイト運営基本規約、個人情報規約、特定取引 に基づく表記のPDFファイルがありますので、ダウンロードしてお読みく ださい。

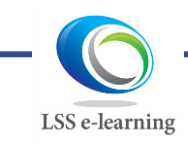

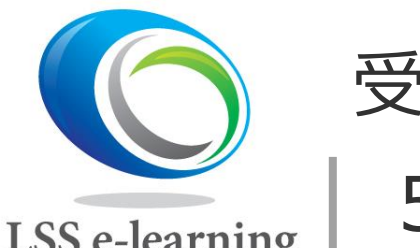

**受講の仕方、受講ルール** 5. ビデオ学習

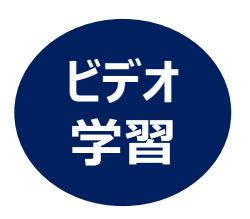

LSS e-learning

- ビデオによるコンテンツ(約5-15分)が約65本になります。
- ⚫ D/M/A/I/C と順番に受講し、ビデオを飛ばしての視聴はできません。
- ⚫ 一度見たビデオは、繰り返し視聴することができます。

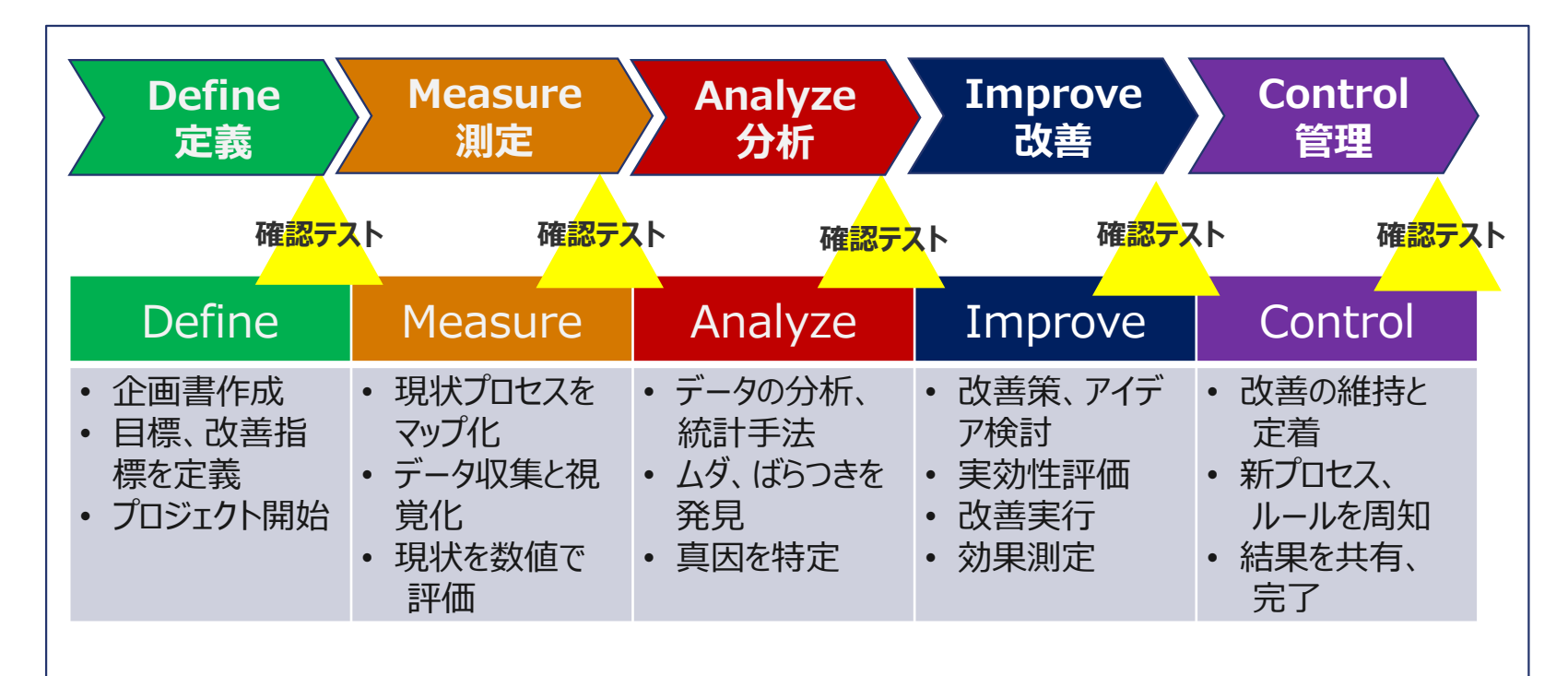

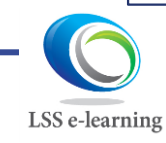

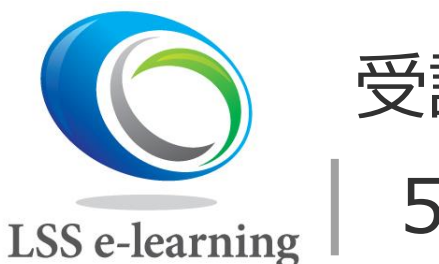

受講の仕方、受講ルール

# 5. ビデオ学習

#### ● 確認テストについて

- ➢ 各フェーズの最後に理解度の確認テストがあります。
- ➢ WEB上で10問、答えは選択式です。
- ▶ 正解率70% (7問) 以上で合格となり、次のフェーズに進むことができます
- ➢ この確認テストは、テキストを見ながら、何度でもチャレンジできます。

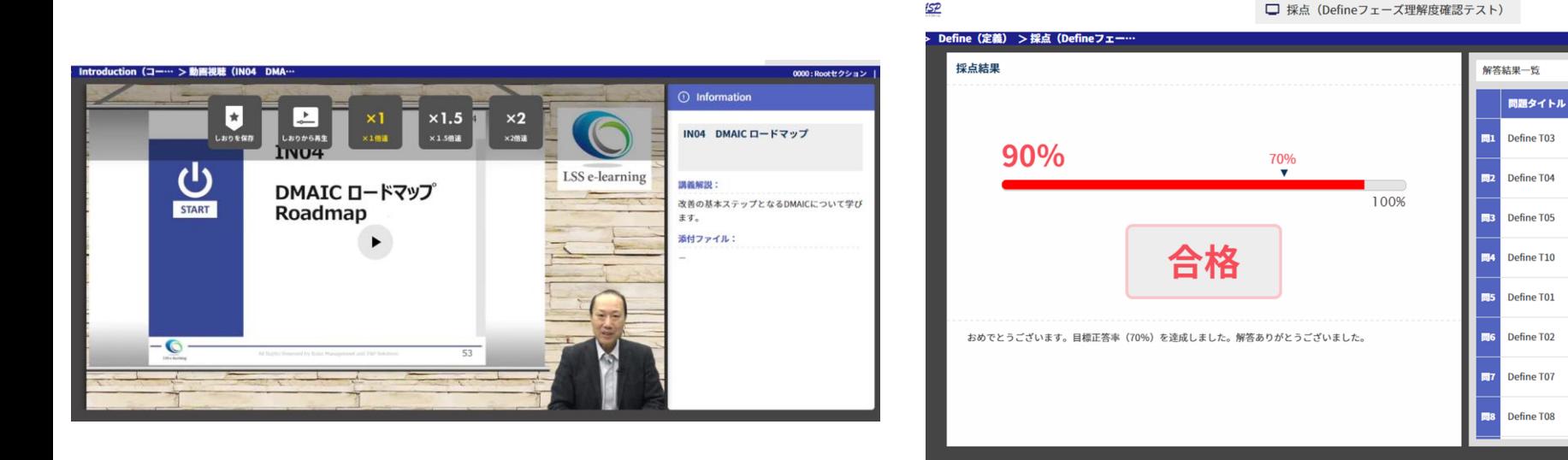

#### 画面はイメージです

**ビデオ**

**学習**

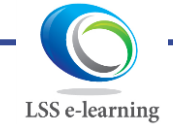

All Rights Reserved by Raise Management and T&P Solutions  $10$ <br>LSSGB22\_02

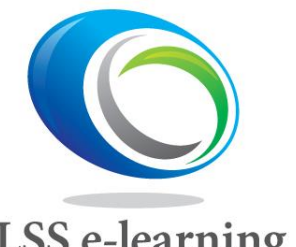

受講の仕方、受講ルール

5. ビデオ学習

### **LSS** e-learning

- 穴埋め方式のテキスト
	- ➢ 講義の中で重要な用語、覚えていただきたいポイントのいくつかは、テキスト が空欄(穴埋め方式)になっています。
	- ➢ ビデオ学習の中で確認、或いはビデオを止めてご記入ください。
	- ➢ 通信講座の性格上、理解度を深めていただく工夫として、ご了解ください。

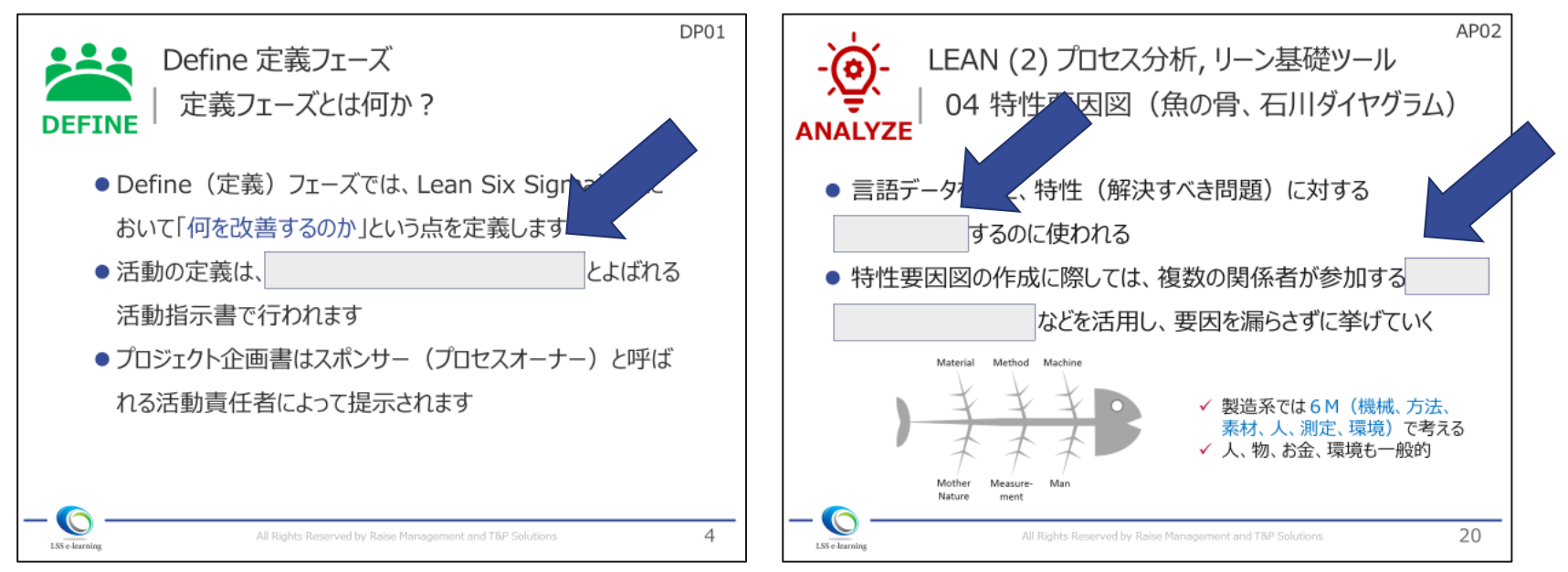

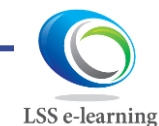

**ビデオ**

**学習**

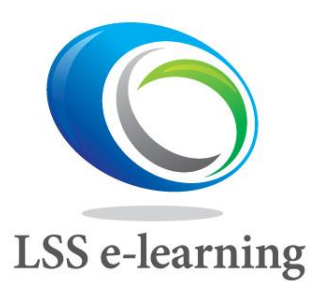

LSS e-learning

受講の仕方、受講ルール 6. シミュレーションプロジェクト

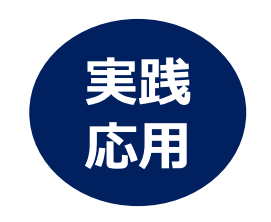

- ⚫ DMAICの流れ、学んだツールの使い方をケーススタディーで確認し、実務に活かす ことを目的としています。 シミュレーション
- ⚫ 使用するファイルは3つです。 ➢ ケーススタディー(情報ガイド)・・・ファイルにとじ込み ➢ レポートアウト(穴埋め、報告用フォーマット)・・・PDF、WEBより入手 ➢ シミュレーション課題提出用・・・Excel、WEBより入手 ➢ **IN06にケースA/B 穴埋めPDF(シミュレーションプロジェクト)** ➢ **IN07にシミュレーションA/B共通\_課題提出用テンプレート・エクセルファイ ルがあります。ダウンロードしてご使用ください。** マテリアル (ケーススタディ)
- ケーススタディーは製造系と非製造(営業)系の2種類を用意しました。
- ⚫ ケースは場面設定が違うだけで、難易度、プロジェクトを進めるに当たっての差はあり ません。どちらか、自分の業務に近い方を選んでいただくのがよいでしょう。

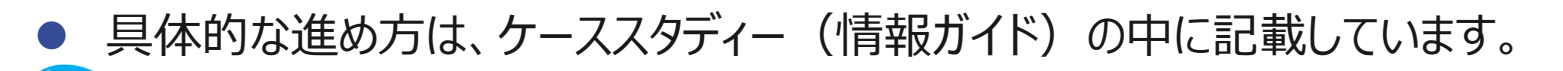

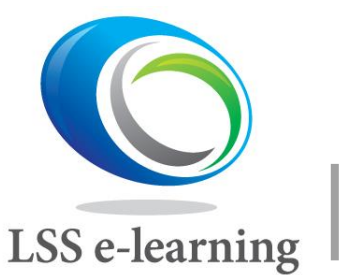

受講の仕方、受講ルール 6. シミュレーションプロジェクト

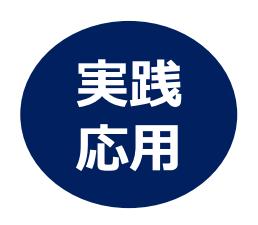

#### **ケーススタディー(情報ガイド)・・・ファイルとじ込み、どちらか選択**

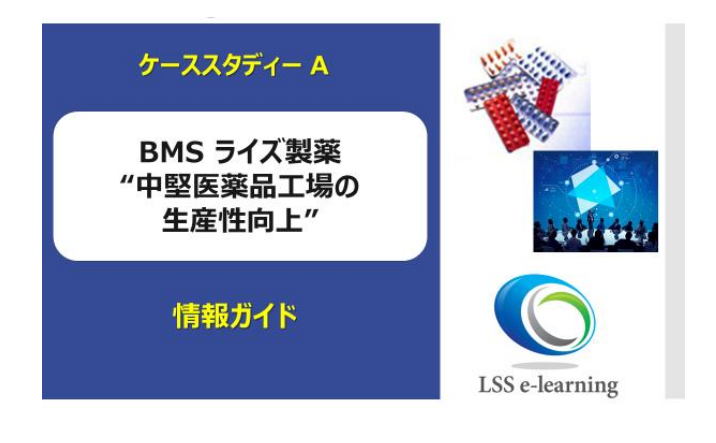

● ケーススタディーA 製造系 **「中堅医薬品工場の生産性向上」** 工場の生産ラインの生産性改善 "**主力製品の原薬・資材の購入から出荷までの リードタイム削減**"がテーマ。

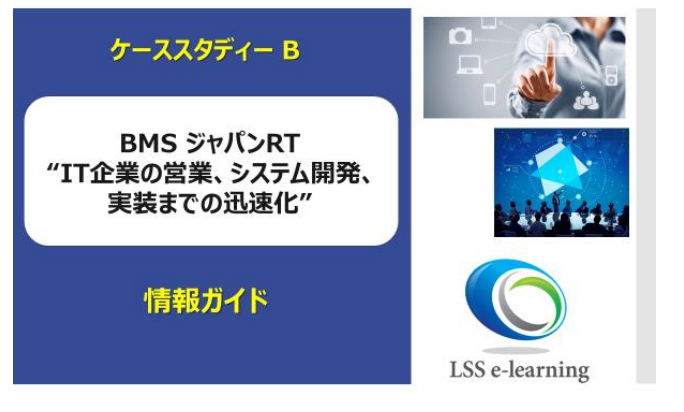

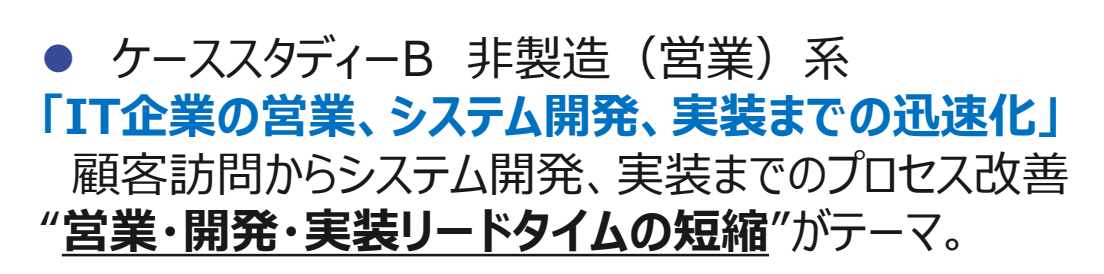

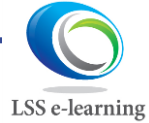

All Rights Reserved by Raise Management and T&P Solutions  $13$ 

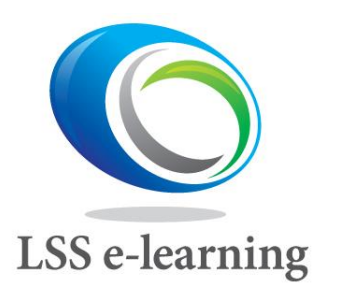

受講の仕方、受講ルール 6. シミュレーションプロジェクト

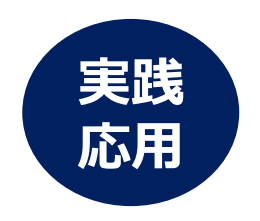

**3つのファイルの使い方**

**ケーススタディ**を読む

**レポートアウト(報告用フォーマット)に沿って、** 穴埋め部分を考える、提出はエクセルのみです。

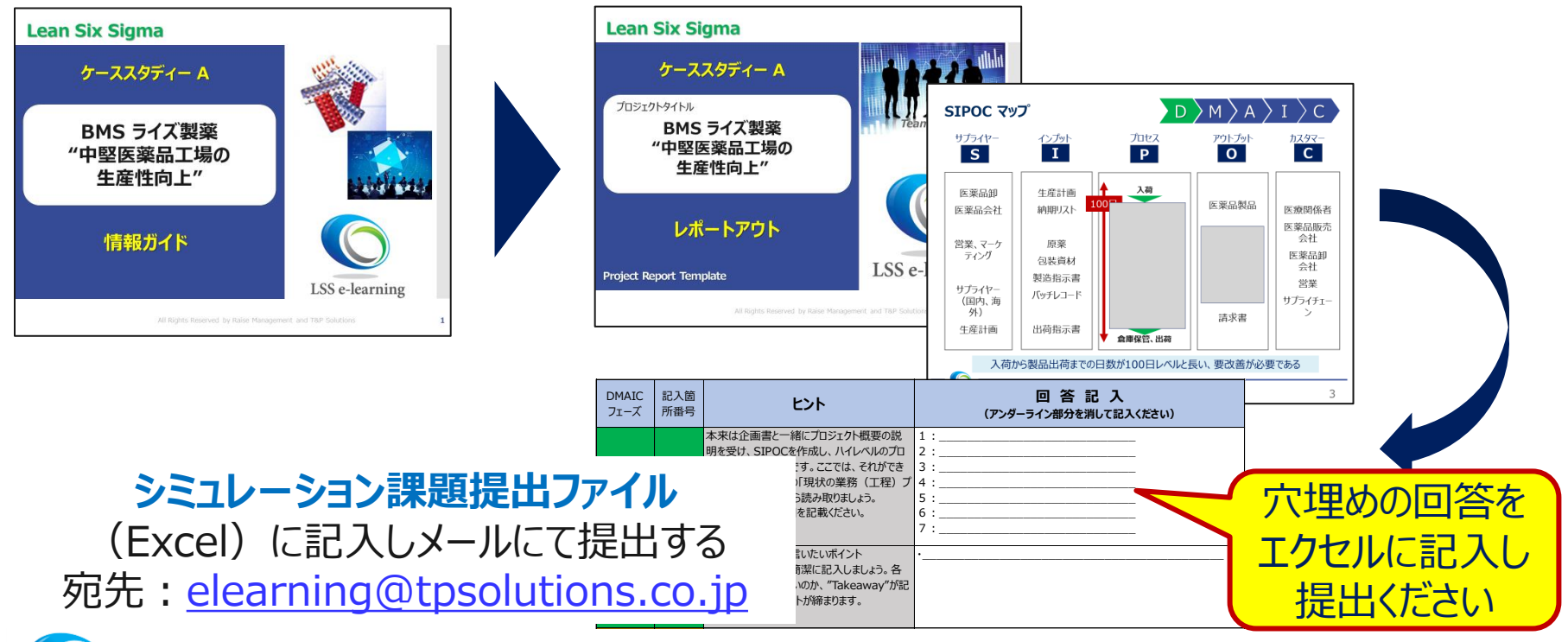

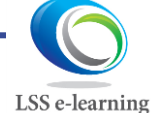

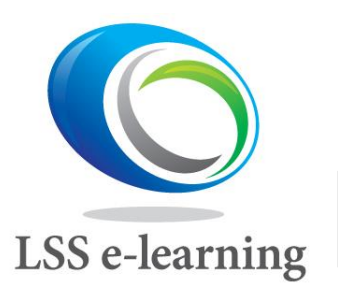

受講の仕方、受講ルール 6. シミュレーションプロジェクト

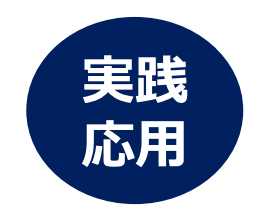

### **DMAICの流れを学ぶ**

- ⚫ 個々のツールの深堀りではなく、DMAICのスタートからエンドまで、まずは全体感を 掴んでいただき、今後の皆さんの実際のGBプロジェクトに役立てていただくことを念頭 にシミュレーションプロジェクトを作成しています。
- ケーススタディーでは、LEAN(ムダ排除)手法が中心となります。
- データ解析と必要なグラフは、ケーススタディー (情報ガイド) の中にあり、受講者が データ解析を行う必要はありません。
- ⚫ データ解析の結果、グラフから何を読み取るか、それをプロジェクトの中でどのように活 用するのかがポイントです。

#### **シミュレーションの課題提出**

- "シミュレーション課題提出ファイル (エクセル) "は、[elearning@tpsolutions.co.jp](mailto:elearning@tpsolutions.co.jp)宛 にメールにてお送りください。(プロジェクトを最後まで完了させ、提出は原則1回です)
- 提出いただいた結果、当社回答基準を満たさない場合、再提出をお願いすること、理解 不十分でLSS GB認定ができない場合もあります。

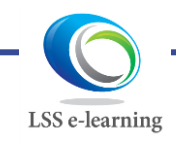

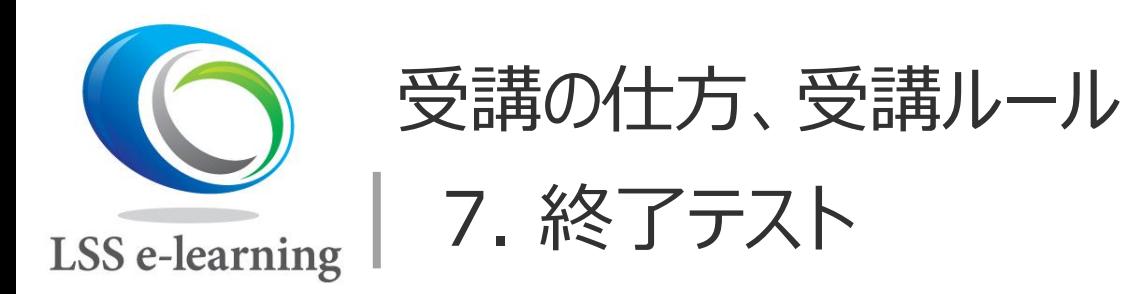

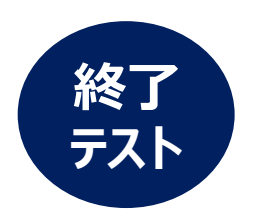

● DMAIC全てのモジュールと確認テストをパスすると、いよいよ終 了テストです、ランダムに30問、制限時間は90分。 ● 正解率80%以上で合格です。

● 終了テストは3回まで (原則)、回答は全て選択式、テキスト は参照可です。

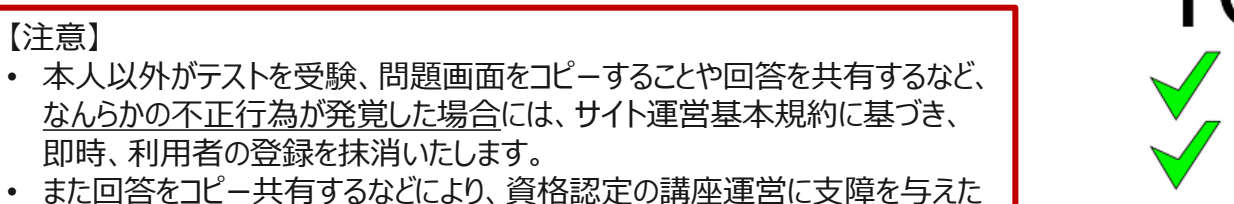

場合、損害賠償を請求させていただく場合もあります。

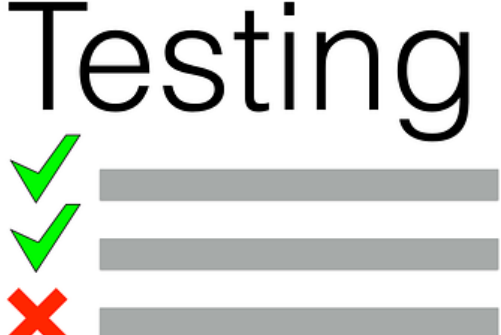

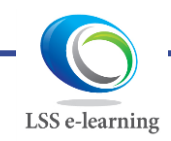

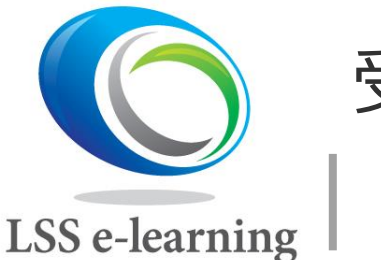

LSS e-learning

受講の仕方、受講ルール 8. LSS GB 認定

# **①ビデオ学習、②シミュレーションプロジェクト(実践応用)、 ③終了テストの3つが完了するとGB認定です**

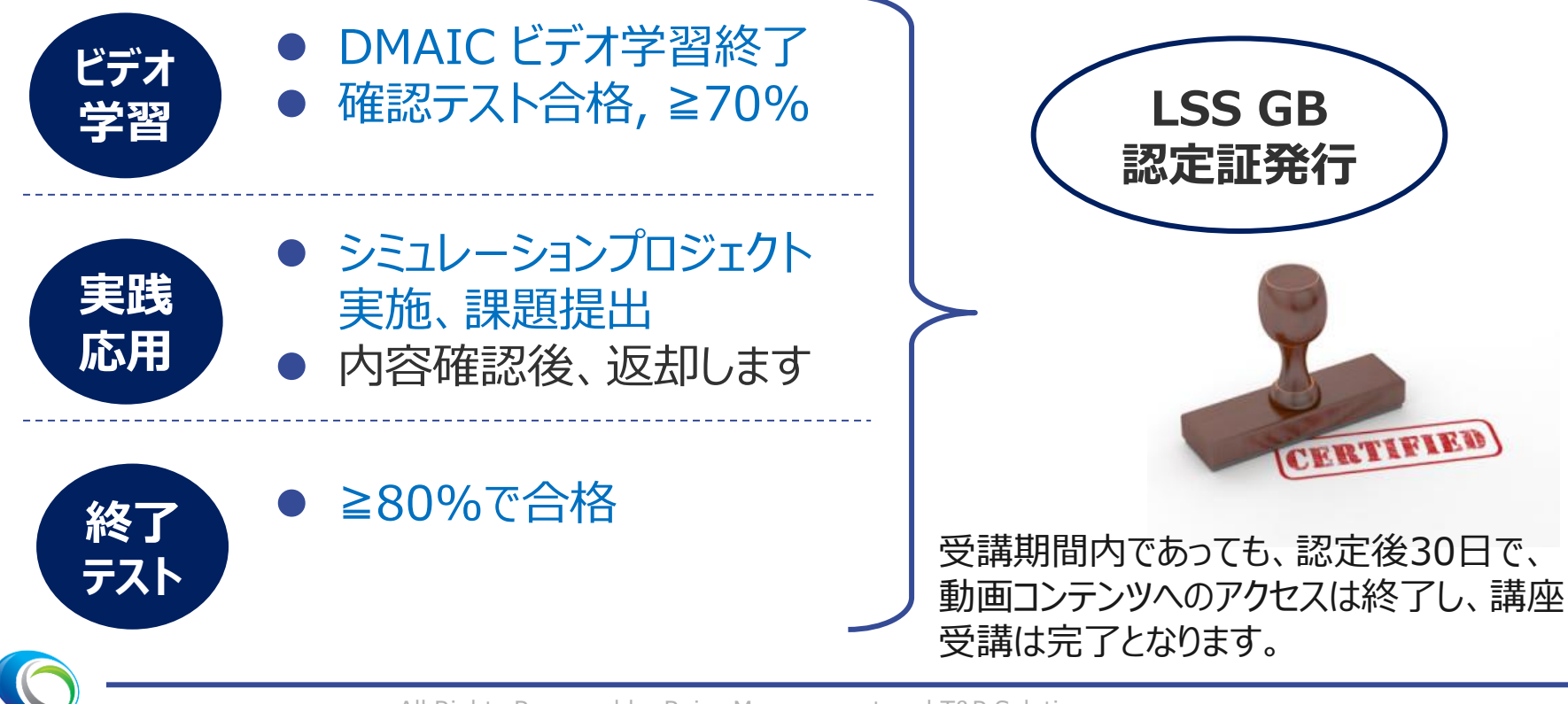

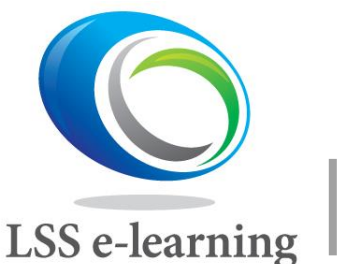

受講の仕方、受講ルール FAQ、質問事項について

● 多く寄せられる質問については、Webの中のFAQに回答して いきますので、適宜ご利用ください。

● ご質問、その他お問合せは、 下記メールアドレス宛にお送りく ださい。

#### **LSS GB 講座受講に関するお問い合わせ先 シミュレーション課題提出先 elearning@tpsolutions.co.jp**

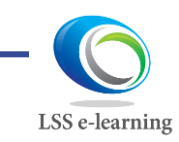